## Séance de Spécialité nº 28 La diode et le redressement

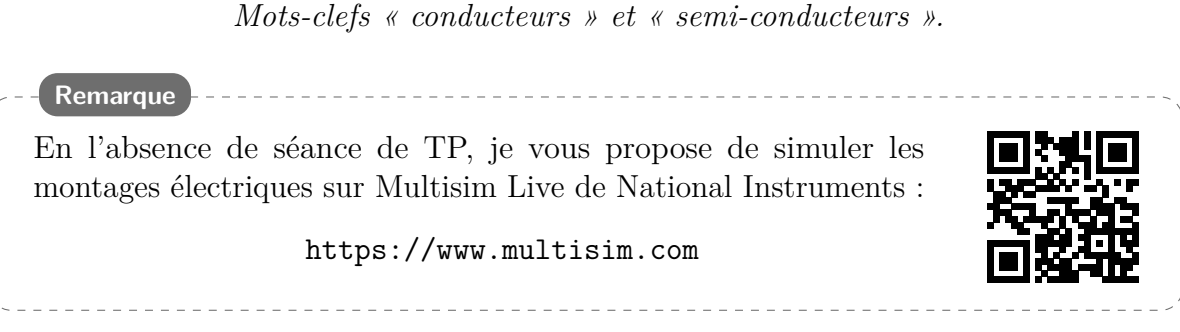

# **1 Conducteurs et semi-conducteurs**

Les semi-conducteurs sont des matériaux qui ont une conductivité électrique intermédiaire entre celle des isolants et celle des conducteurs. Comment expliquer ces différences de conductivité ?

## **1.1 Les conducteurs**

Le cuivre est un bon conducteur ; observons sa structure atomique (figure 1) : le noyau possède 29 protons et le nuage électronique 29 électrons, qui occupent diverses orbitales atomiques : 2 électrons sur la première, 8 électrons sur la deuxième, 18 sur la troisième et un seul électron sur la dernière.

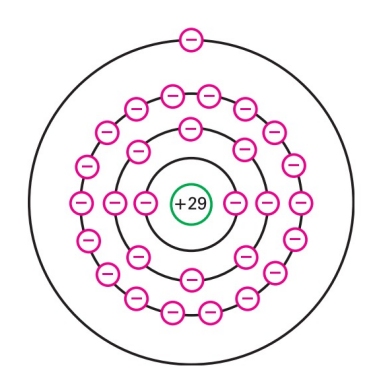

Fig. 1 – Atome de cuivre (neutre).

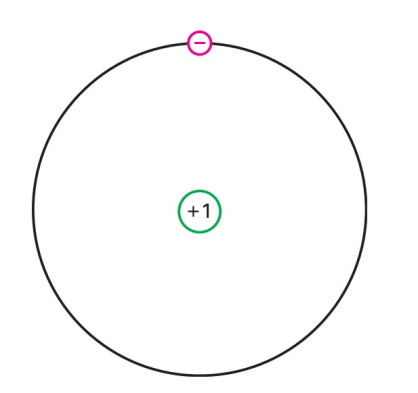

Fig. 2 – Cœur d'un atome de cuivre.

Figurez-vous que l'électron le plus extérieur, le plus éloigné du noyau, ressent très peu l'attraction du noyau, car il y a un phénomène d'écrantage par les

autres électrons. Pour notre électron célibataire, seul sur son *orbite de valence*, le noyau et les orbites internes sont vues comme un cœur chargé seulement +1 (figure 2).

Puisque l'attraction entre l'électron et le reste de l'atome de cuivre est très faible, une force extérieure peut facilement l'arracher. L'électron devient alors libre, et l'atome de cuivre se transforme en un ion. Une fois libre, l'électron participe à la conduction électrique. L'argent, le cuivre et l'or sont de bons conducteurs, car ils ont tous cette structure.

**Question 1**

On suppose qu'une force extérieure arrache l'électron de valence d'un atome de cuivre. Quelle est la charge de l'atome ainsi *ionisé* ? Que devient cette charge si un électron extérieur vient se mettre sur l'orbite de valence ?

# **1.2 Les semi-conducteurs**

Les meilleurs conducteurs (argent, cuivre, or) ont un électron de valence, tandis que les meilleurs isolants en ont huit. Un **semi-conducteur** est un élément dont les propriétés électriques sont à mi-chemin entre les conducteurs et les isolants. Comme on peut le prévoir, les meilleurs semi-conducteurs ont... quatre électrons de valence !

## **Question 2**

Cherchez les éléments correspondant dans un tableau périodique.

Le carbone est principalement utilisé dans la fabri-

cation des résistances. Le germanium a un courant inverse trop important (voir plus loin la description de ce problème). Le silicium (figure 3), l'élément le plus abondant sur Terre, est LE semi-conducteur utilisé dans toute l'industrie, à l'état hyper pur (à plus de  $99.99999\%$ ).

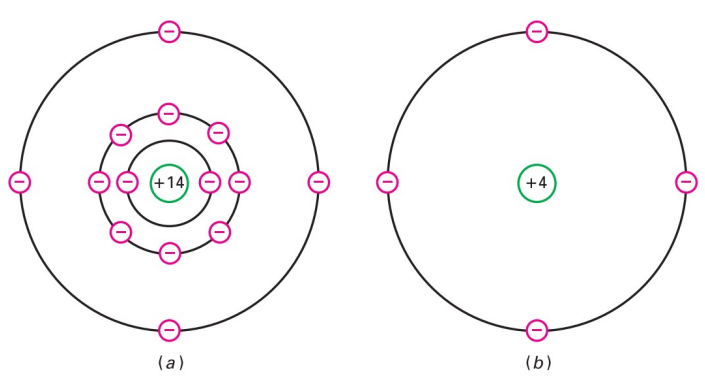

FIG.  $3 - (a)$  Atome de silicium; (b) Cœur.

### **Question 3**

Quelle est la charge nette d'un atome de silicium quand il a perdu un de ses électrons de valence ? Quand il a gagné un électron supplémentaire ?

Quand les atomes de silicium s'assemblent pour former un métal, ils s'ordonnent selon un motif régulier appelé *maille*.

Chaque atome partage ses électrons périphériques avec ses quatre voisins, pour obtenir huit électrons sur son orbite de valence (figure 4, où on ne représente que les cœurs). Il s'agit d'une liaison covalente, qui confère au matériau sa solidité.

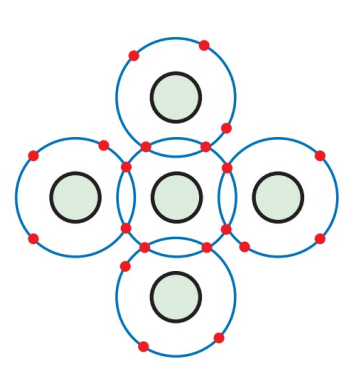

Fig.  $4 -$  Atomes de silicium dans un cristal.

Les orbites de valence

étant *saturées*, un cristal de silicium est un isolant presque parfait à l'ambiante.

Au delà du zéro absolu (0 K = −273*,*15 °C), les atomes vibrent, et plus la température est élevée, plus la vibration est importante (la température absolue T est reliée à l'énergie cinétique microscopique de vibration). Les vibrations des atomes peuvent occasionnellement arracher un électron de son orbite de valence (figure 5) : un électron est libéré. Le départ de l'**électron libre** crée un vide dans l'orbite de valence, appelé **trou**. Ce dernier se comporte comme une charge positive car la perte d'un électron entraîne l'apparition d'un ion positif. Le trou attire et capture tout électron dans

son voisinage immédiat (figure 6).

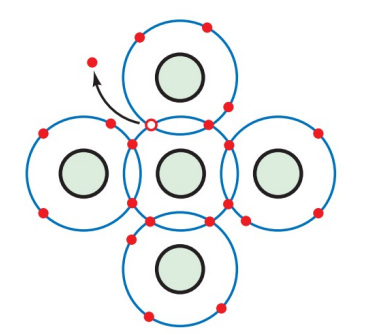

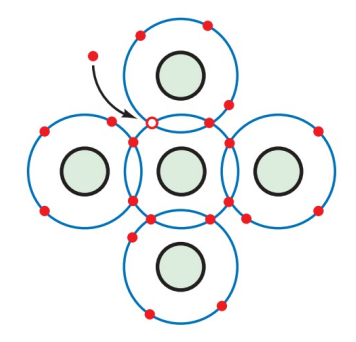

Fig. 5 – Création d'une paire électron-trou par l'énergie thermique.

Fig. 6 – Recombinaison d'un électron libre et d'un trou

**Question 4**

Dans un cristal de silicium pur, il existe un million d'électrons libres ; combien existe-t-il de trous ? Que devient le nombre d'électrons libres et de trous lorsque la tempérarute augmente ?

Les électrons libres et les trous se recombinent après une durée appelée *durée de vie*, qui varie de quelques nanosecondes à quelques microsecondes. Le cistal de silicium se comporte comme un isolant, car il y a peu d'électrons libres et de trous créés par l'agitation thermique.

Si l'on place un morceau de cristal de silicium entre deux plaques métalliques chargées (figure 7), tout électron libre va être attiré par l'électrode positive.

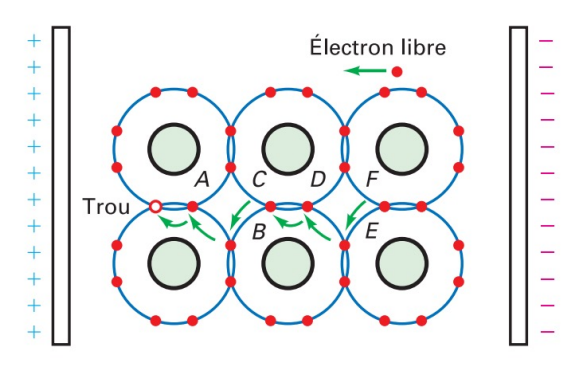

Fig. 7 – Déplacement d'une paire électron-trou.

Quant au trou à gauche, il va attirer à lui l'électron le plus proche, en A, pour se recombiner. Quand l'électron de valence se déplace sur la gauche, il crée un nouveau trou au point A. Un autre électron peut être attiré et capturé par ce nouveau trou. Petit à petit, les électrons se déplacent selon les flèches, et le trou évolue dans le sens opposé le long du chemin A-B-C-D-E-F, comme une charge positive.

Un **semi-conducteur intrinsèque** est un semiconducteur pur, qui possède le même nombre d'élec-

trons libre et de trous (figure 8), car l'agitation thermique produit les électrons libres et les trous par paires. La tension appliquée entraîne les électrons vers la gauche et les trous vers la droite. Quand un électron atteint l'électrode de gauche, il se déplace dans le circuit extérieur, et simultanément un électron de l'électrode de droite entre dans le cristal et se recombine avec un trou.

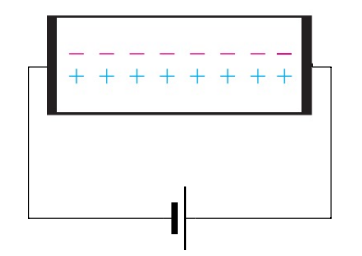

Fig. 8 – Un semi-conducteur intrinsèque possède le même nombre d'électrons libres et de trous.

De ce fait, un flux constant d'électrons et de trous existe à l'intérieur du cristal, qui se déplacent dans des sens opposés, alors qu'à l'extérieur, dans le circuit, il n'existe pas de flux de trous. Ainsi, un semi-conducteur a deux types de **porteurs de charge**.

## **1.3 Doper un semi-conducteur**

Le **dopage** est une méthode permettant d'augmenter la conductivité d'un semi-conducteur. Cela consiste à introduire des impuretés dans un cristal intrinsèque, pour modifier ses propriétés électriques. Un semi-conducteur dopé est appelé **semi-conducteur extrinsèque**.

## **Augmenter le nombre d'électrons libres**

L'on remplace des atomes de silicium du cristal par des *atomes pentavalents*, tels que l'arsenic, l'antimoine et le phosphore. Ils possèdent cinq électrons périphériques, et donnent l'électron excédentaire au cristal de silicium (figure 9). Comme il n'y a que huit places sur l'orbite de valence, l'électron

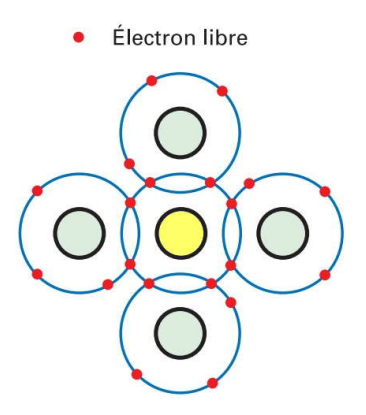

Fig. 9 – Dopage pour augmenter le nombre d'électrons libres.

excédentaire devient un électron libre. Ce sont des impuretés *donneuses*.

Chaque atome pentavalent introduit dans le silicium

donne un électron libre. La conductivité du semiconducteur augmente, sa résistance électrique diminue.

### **Augmenter le nombre de trous**

Si l'on remplace des atomes de silicium par des *atomes trivalents*, comme l'aluminium, le bore ou le gallium, ces atomes n'ont que trois électrons de valence et chacun des quatre atomes de silicium voisins en donne un. Au total, il y a seulement sept électrons sur l'orbite de valence : un trou s'est

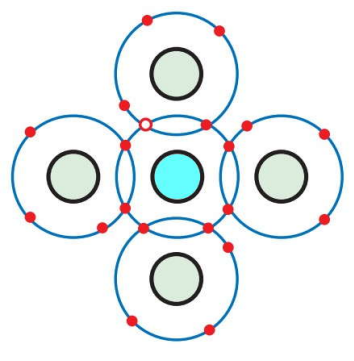

FIG.  $10 -$ Dopage pour augmenter le nombre de trous.

formé. Ce sont des atomes *accepteurs*.

#### **Question 5**

Un silicium pur est dopé, à raison de 15 millions d'atomes pentavalents pour 10 milliards d'atomes de silicium. À l'ambiante, combien y a-t-il d'électrons libres et de trous ?

Le semi-conducteur possède 15 millions d'électrons libres venant du dopage. En comparaison, il n'y a presque pas de trous, car ils ne peuvent venir que de l'agitation thermique.

Le silicium dopé par une impureté pentavalente est appelé **semi-conducteur de type** *n* (*n* pour négatif). Les électrons libres sont beaucoup plus nombreux (*porteurs majoritaires*) que les trous (*porteurs minoritaires*, voir la figure 11).

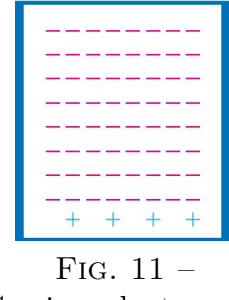

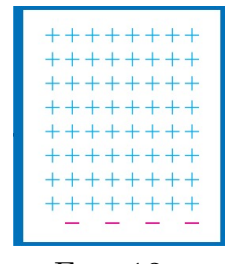

Semi-conducteur de type n.

Fig. 12 – Semi-conducteur de type p.

Le silicium dopé par une impureté trivalente est appelé **semi-conducteur de type**  $p$  ( $p$  pour positif). Les trous sont les porteurs majoritaires, alors que les électrons libres sont les porteurs minoritaires (figure 12).

## **1.4 La jonction** *pn*

Par lui-même, un morceau de semi-conducteur dopé *n* n'a pas plus d'utilité qu'une résistance au carbone, et de même pour le semi-conducteur dopé *p* (pas de jaloux). Mais si l'on dope *p* sur la moitié du cristal, et *n* sur l'autre moitié, quelque chose de nouveau apparaît. Sur la figure 13 représente à gauche le morceau de semi-conducteur *p*, où chaque atome trivalent (cercle avec le signe -) génère un trou sur son orbite de valence  $(repéré avec un +).$ 

| ÷<br>$\ominus$<br>$\subset,$<br>Э,<br>$\leftarrow$<br>$+$<br>Ξ<br>≘<br>$\left( \begin{smallmatrix} -\end{smallmatrix} \right)$<br>$\leftarrow$<br>Э<br>Э<br>$\ominus$<br>$(-)$<br>$\Theta$<br>$\Theta$<br>$\ominus$<br>i—) | $\bigoplus$<br>$(+)$<br>$(\dot{+})$<br>$^{(+)}$<br>$\bigoplus$<br>(4)<br>$(+)$<br>(+)<br>$\bigoplus$<br>$\bigoplus$<br>$\bigoplus$<br>$(+)$<br>$\bigoplus$<br>$\bigoplus$<br>$\Theta$<br>$^{(+)}$ |
|----------------------------------------------------------------------------------------------------|----------------------------------------------------------------------------------------------------|
|----------------------------------------------------------------------------------------------------|----------------------------------------------------------------------------------------------------|

Fig. 13 – La jonction *pn*.

Symétriquement, à droite est représenté le morceau de semi-conducteur *n*, où chaque cercle avec un  $+$  représente un atome pentavalent, et le signe - son électron libre.

Chaque partie est électriquement neutre, car le nombre de + est égal au nombre de -.

La frontière entre le type *p* et le type *n* est appelée jonction *pn*. Le cristal *pn* est appelé **diode à jonction**, le mot diode étant la contraction de *di* (deux) et *électrodes*.

## **La zone déplétée**

À cause de leur répulsion les uns envers les autres, les électrons libres du côté *n* ont tendance à diffuser (se disperser) dans toutes les directions. Quelques-uns traversent la jonction et entrent dans la région *p*, où ils sont minoritaires. Avec énormément de trous autour d'eux, leur durée de vie est très courte, et très rapidement l'électron libre se recombine avec un trou. Ceci entraîne la *disparition du trou* et l'*électron libre devient un électron de valence*.

Chaque fois qu'un électron diffuse à travers la jonction, il crée une paire d'ions. En effet, lorsqu'il quitte la région *n*, il laisse derrière lui un atome pentavalent qui a perdu son cinquième électron, donc qui est devenu positif, et il produit un ion négatif avec l'atome trivalent qui le capture.

| lons                                                                               |                                            |                                                       |                               |                                           |                                      |  |  |  |
|------------------------------------------------------------------------------------|--------------------------------------------|-------------------------------------------------------|-------------------------------|-------------------------------------------|--------------------------------------|--|--|--|
| $\ominus$<br>۰,<br>Ξ<br>۳<br>$\ominus$<br>-)<br>$\leftrightarrow$<br>$\rightarrow$ | (–)<br>Θ,<br>4<br>Θ,<br>(–)<br>۳<br>3<br>۸ | $\bigoplus$<br>$\bigoplus$<br>$\bigoplus$<br>$\oplus$ | $^{\prime +}$<br>Ŧ<br>Ŧ<br>∯, | $^{(+)}$<br>$\left( +\right)$<br>Ŧ<br>(4) | ⊕<br>⊕<br>$\bigoplus$<br>$\bigoplus$ |  |  |  |

Fig. 14 – Créations des paires d'ions à la jonction.

Contrairement aux électrons et aux trous, les ions ne peuvent pas bouger dans le cristal, à cause des liaisons covalentes. Ils restent là comme des cons (figure 14).

Au fur et à mesure que les électrons diffusent et se recombinent avec des trous, la région proche de la jonction se vide de porteurs : on l'appelle la **zone déplétée**, figure 15.

| Zone déplétée |  |                        |                                     |                 |  |  |  |
|---------------|--|------------------------|-------------------------------------|-----------------|--|--|--|
|               |  | ÷.<br>÷<br>$+$<br>$^+$ | $^{\circ +}$<br>$^+$<br>$^{+}$<br>Ŧ | $+$<br>$+$<br>÷ |  |  |  |

Fig. 15 – Zone déplétée.

## **La barrière de potentiel**

Chaque paire d'ions crée un dipôle électrique. Un champ électrique apparaît entre l'ion positif et l'ion négatif. Si un électron supplémentaire entre dans la zone déplétée, ce champ le repousse vers la région *n*. La force du champ électrique s'accroît à chaque électron traversant la zone, jusqu'à ce que l'équilibre soit atteint. Le champ électrique arrête alors la diffusion des électrons à travers la jonction.

## **Question 6**

Indiquez le champ électrique  $\overrightarrow{E}$  sur les figures 14 et 15. Donnez l'expression de la force électrique  $\overline{F}_{\text{elec}}$  à laquelle est soumis un électron entrant dans la zone déplétée. Retrouvez-vous la conclusion donnée dans le texte ?

Le champ électrique entre les ions correspond à une différence de potentiel, appelée **barrière de potentiel**. À 25 °C, elle est égale à 0,3 V pour le germanium et 0,7 V pour le silicium. Cette tension est appelée **tension de seuil** de la diode et est noté U<sub>S</sub>.

Indiquez la relation entre la différence de potentiel ou tension électrique  $U_{pn} = V_p - V_n$  et la norme E du champ électrique, pour une zone déplétée d'épaisseur *d*.

## **1.5 La polarisation directe**

On applique maintenant une source de tension continue sur la diode, borne négative du générateur coté *n* de la jonction, et borne positive côté *p* (figure 16). Ce montage place la diode en **polarisation directe**.

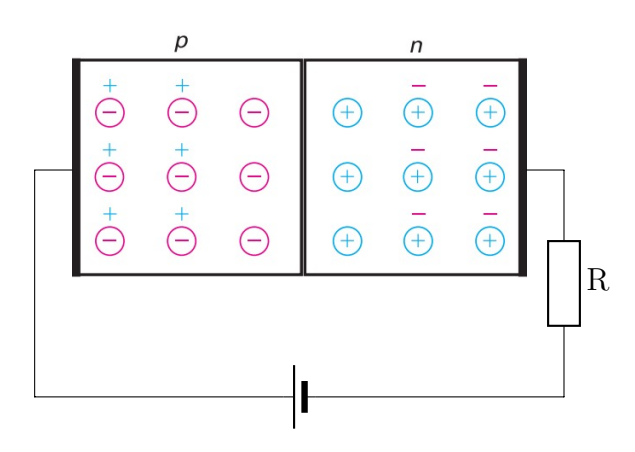

Fig. 16 – Polarisation directe.

### **Question 8**

Placez le sens conventionnel du courant et des électrons sur le schéma électrique de la figure 16.

La source de tension continue pousse les électrons et les trous vers la jonction. Si la tension appliquée est plus faible que la barrière de potentiel, les électrons n'ont pas assez d'énergie pour traverser la zone déplétée. De ce fait, il n'y a pas de courant à travers la diode.

Si en revanche la tension de la source est supérieure à la barrière de potentiel, les électrons libres ont une énergie suffisante pour traverser la zone déplétée et aller se recombiner avec les trous du côté *p*. Les trous se déplaçent alors vers la droite, et les électrons vers la gauche. Le courant continu à travers la diode est le résultat de l'entrée continuelle d'électrons libres à la droite de la diode et de la création simultanée et incessante de trous à l'extrémité gauche. Le courant passe : la diode est dite **passsante**.

**Remarque** La résistance en série limite le courant direct.

Si l'on inverse le sens de branchement précédent, le côté *p* est maintenant relié au pôle négatif, et le côté *n* au pôle positif (figure 17). Ce type de connexion est une **polarisation inverse**.

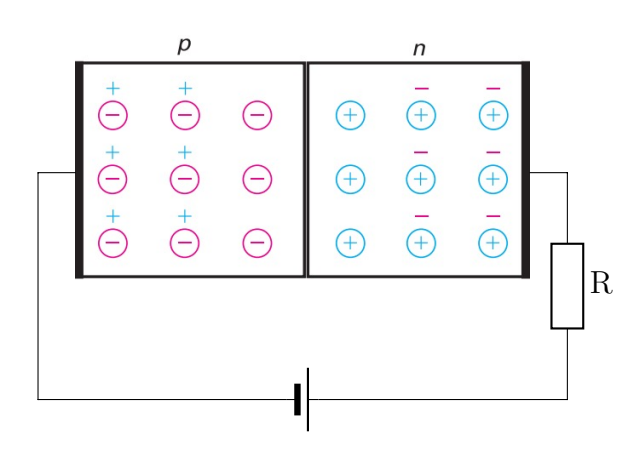

Fig. 17 – Polarisation inverse.

Les trous et les électrons s'éloignent de la jonction, car le pôle + attire les électrons, et le pôle - les trous. La zone déplétée s'élargit. Le départ des électrons et des trous crée des paires d'ions supplémentaires, qui vont augmenter la différence de potentiel de la zone déplétée. Cette augmentation se termine lorsque la tension de barrière est égale à la tension appliquée ; à ce moment, le départ des porteurs s'arrête. La diode est dite **bloquée**.

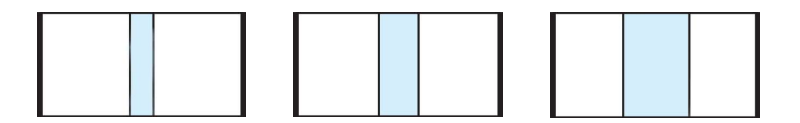

Fig. 18 – Élargissement de la zone déplétée.

Y a-t-il un courant lorsque la zone déplétée est stabilisée ? Oui : un faible courant existe en polarisation inverse. En effet, l'agitation thermique créée continuellement des paires électron-trou ; quelques porteurs minoritaires existent donc de part et d'autre de la jonction. La plupart se recombinent avec les porteurs majoritaires ; mais ceux apparus dans la zone déplétée existent suffisamment longtemps pour traverser la jonction, et un faible courant circule dans le circuit extérieur.

Ce courant inverse venant des porteurs créés par l'agitation thermique s'appelle **courant de saturation**, et est noté  $I_{\text{sat}}$ .

**Remarque** Le terme *saturation* vient du fait qu'on ne peut pas avoir un courant plus élevé en accroissant la tension inverse : le courant ne vient que de l'agitation thermique.

En revanche, il existe une tension inverse limite qu'une diode peut supporter avant d'être détruite : c'est la **tension de claquage**.

## **1.7 Niveaux d'énergie**

Quand un atome de silicium est isolé, les niveaux d'énergie de l'atome sont déterminés uniquement par les couches électroniques dans lesquelles se trouvent les électrons ; ces niveaux d'énergie sont quantifiés, ils correspondent à des valeurs d'énergie pour l'atome bien précises (figure 19).

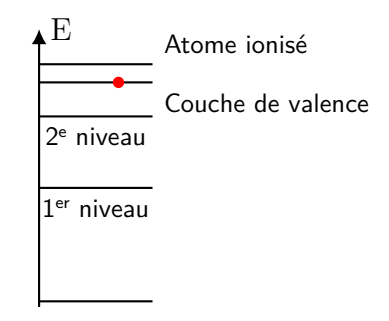

Fig. 19 – Niveaux d'énergie atomiques.

Quand l'atome de silicium est dans un cristal, l'énergie de chaque électron est influencée par les charges de beaucoup d'autres atomes de silicium. Puisque tout électron a une position unique dans le cristal, chacun voit une répartition différente de charges autour de lui. De ce fait, les niveaux d'énergie de chaque électron est légèrement différente de celle des autres.

La figure 20 montre ce que deviennent les niveaux d'énergie. Les milliards de niveaux d'énergie des milliards d'électrons forment une accumulation ou *bande d'énergie*. L'énergie thermique produit quelques électrons libres et quelques trous. Les électrons libres sont dans la **bande de conduction**, et les trous sont dans

la **bande de valence**.

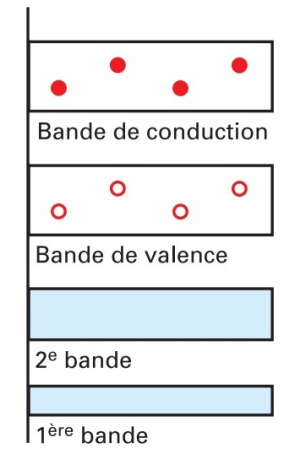

Fig. 20 – Bandes d'énergie d'un semi-conducteur intrinsèque.

L'énergie séparant la bande de conduction de la bande de valence est le **gap**, et notée  $\mathcal{E}_{g}$ . Puisque les électrons ne peuvent être que dans la bande de valence ou dans la bande de conduction, et pas entre les deux (la mécanique quantique l'interdit formellement), l'écart entre les deux bandes est appelé **bande interdite** (de la même façon qu'il est interdit de poser le pied entre deux marches dans un escalier, sous peine de chute !).

Plus la bande interdite est importante, plus il est difficile à l'énergie thermique de donner à un électron de valence la possibilité de faire le saut dans la bande de conduction. Par chance, le silicium a une bande interdite importante, cela implique qu'il y a peu de paires électron-trou à température ambiante.

## **En conclusion : conducteurs ou isolants ?**

Pour les conducteurs, les bandes de valence et de conduction se chevauchent. Ainsi, certains électrons sont libres d'évoluer dans la structure cristalline. C'est le cas de tous les métaux. Pour les semi-conducteurs et les isolants, les bandes de valence et de conduction sont séparées par la bande interdite. La différence entre semi-conducteur et isolant est due à la valeur  $\mathcal{E}_{g}$  de cette bande interdite, voisine de 1 eV pour les semi-conducteurs et de 6 eV pour les isolants.

# **2 La diode**

La diode est le plus simple des composants formés à partir de semi-conducteurs. Comme vu précédemment, ce composant est formé d'une « jonction *pn* », c'est-à-dire d'un semi-conducteur dopé *p* et d'un semi-conducteur dopé *n*, accolés. Voyons maintenant le comportement électrique d'un tel composant.

## **2.1 Vérification des composants**

• Une **diode** est un composant dont le symbole est :

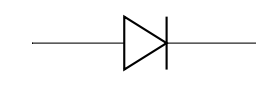

Fig. 21 – Symbole d'une diode.

• Voici quelques diodes de formes diverses :

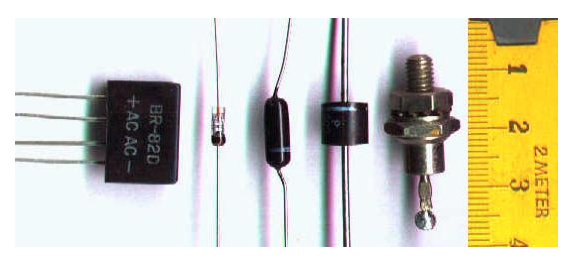

Fig. 22 – Différentes formes de diodes.

• Voici quelques références standards :

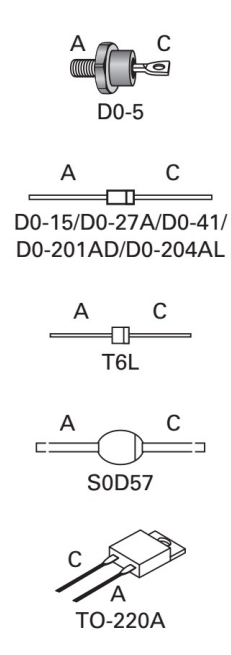

Fig. 23 – Différentes références de diodes.

• La **barre** sur le schéma correspond à la barre sur le composant (la cathode).

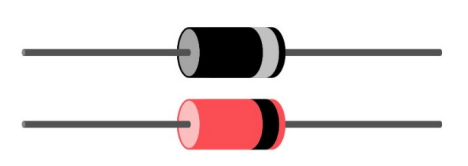

Fig. 24 – Schéma d'une diode.

• La flèche est « dans le sens » du courant quand la diode est dans le sens **passant**.

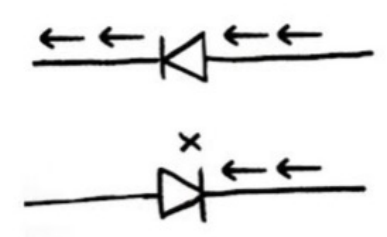

Fig. 25 – Sens passant et sens bloqué d'une diode.

• Pour **tester** la diode, il faut la brancher sur un multimètre en déplaçant le commutateur rotatif sur le petit symbole de la diode, dans la gamme « ohmmètre » (flèche ci-dessous).

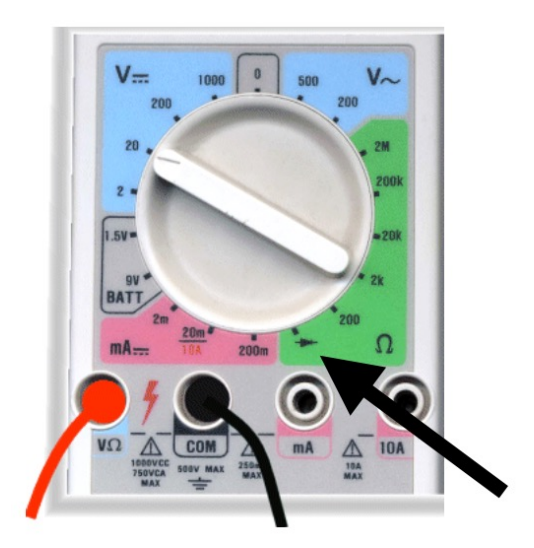

Fig. 26 – Test d'une diode. Bien noter le branchement des fils et la position du commutateur.

• **Réaliser ce test**, et bien noter le sens de branchement : fil noir sur l'anode, fil rouge sur la cathode !

## **Question 9**

Noter la valeur de la **tension de seuil** U<sub>S</sub>, en volt (V)

• **Vérifier** au multimètre branché en ohmmètre les valeurs des résistances à disposition sur votre table.

#### **Question 10**

Noter les valeurs des **résistances**, en kiloohm  $(k\Omega)$ . Noter le calibre utilisé pour ces mesures.

## **2.2 Caractéristique d'une diode**

• On va réaliser le montage ci-dessous :

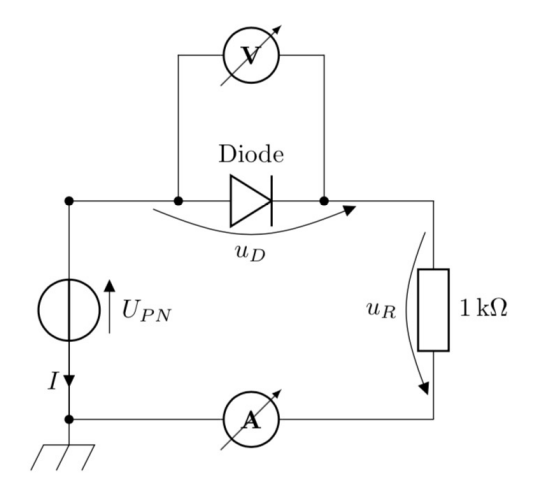

Fig. 27 – Mesures des tensions et intensité parcourant une diode.

- Conseil : dans un premier temps, commencez par réaliser une boucle ou maille comportant, dans l'ordre : le générateur ; la diode ; la résistance de  $1 \text{ k}\Omega$ ; l'ampèremètre. Appel du professeur pour vérifier ce montage.
- Dans un deuxième temps, rajoutez le voltmètre aux bornes de la diode. Appel du professeur pour vérifier l'ensemble.
- Faire varier la tension  $U_{PN}$  entre les valeurs  $-3.0$  V et 6,0 V, et relever pour chaque tension les valeurs de la tension  $U_D$  aux bornes de la diode et de l'intensité I qui la traverse.
- Modéliser la courbe par une exponentielle, en modifiant un des modèles pour tenir compte de l'existence de la tension de seuil.

### **Question 11**

Imprimer le graphe  $I = f(U_D)$  et la modélisation précédente (appelé caractéristique de la diode, à rendre avec votre copie, une feuille par personne).

#### **Question 12**

Indiquer sur quelle partie de la caractéristique la diode :

- conduis le courant électrique (diode passante) ;
- bloque le courant électrique (diode bloquée).

#### **Question 13**

Déterminer graphiquement la valeur de la tension aux bornes de la diode lorsqu'elle devient passante (appelée tension de seuil et notée  $U_{\rm S}$ ).

**Question 14**

La diode n'est pas un dipôle symétrique. Justifier.

# **3 Redressement mono alternance**

• On va réaliser le montage ci-contre.

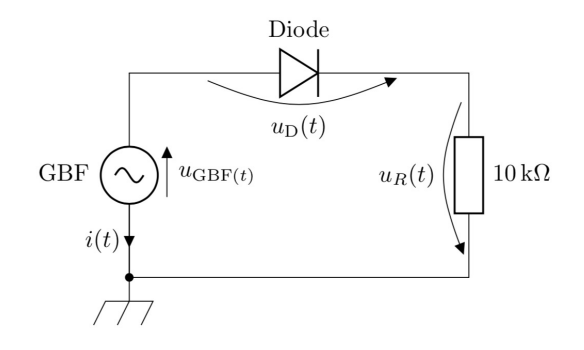

Fig. 28 – Redressement mono alternance.

Brancher les fils de mesure (qui vont correspondre aux tensions  $u_{\text{GBF}}$ ,  $u_{\text{D}}$  et  $u_{\text{R}}$  indiquées) à relier aux entrées de l'interface que dans un second temps.

• Réglez le GBF sur une tension sinusoïdale, de fréquence  $f = 500$  Hz et d'amplitude  $U_m = 2.0$  V (donc une tension crête à crête de 4,0 V).

### **Question 15**

On veut qu'une voie mesure la tension émise par le GBF. Où faut-il placer le fil de mesure et le fil de masse ? Indiquer sur le schéma du montage le branchement de cette voie 1.

#### **Question 16**

On veut qu'une deuxième voie mesure l'intensité dans le montage. Est-ce possible directement ? Pourquoi ? Aux bornes de quel composant peuton obtenir un signal proportionnel à l'intensité dans le montage ? Indiquer sur le montage le branchement de cette voie 2.

### **Question 17**

Peut-on obtenir la tension aux bornes de la diode ?

• Paramétrer le logiciel d'acquisition afin d'obtenir trois ou quatre périodes.

## **4 Redressement bi alternance**

• On va réaliser le montage suivant :

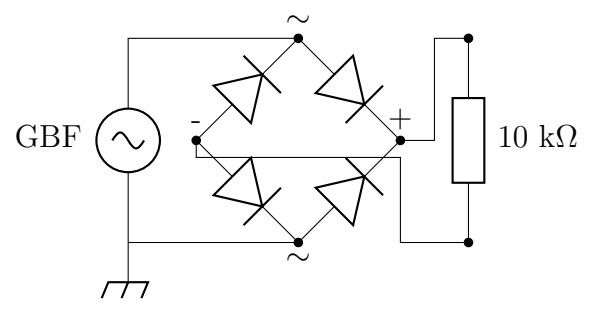

Fig. 29 – Redressement bi alternance.

• Les quatre diodes au centre sont intégrées dans un composant appelé « pont de diode ». Le branchement du pont de diode est le suivant : les bornes indiquées ∼ sont les bornes vertes, les bornes indiquées + et − sont les bornes rouge et noire :

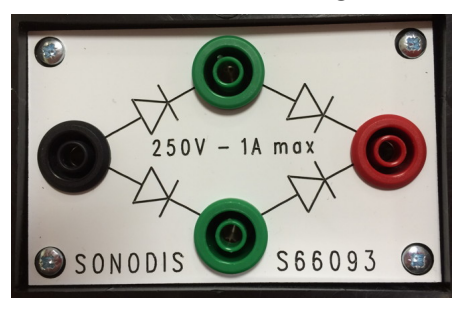

Fig. 30 – Pont de diode.

### **Question 18**

Pourquoi le sens de branchement des bornes vertes est sans importance ?

### **Question 19**

On veut qu'une voie mesure la tension émise par le GBF. Indiquez le branchement sur le montage.

- Lancer l'acquisition. Afin d'avoir des signaux parfaitement synchronisés, on peut utiliser un déclenchement. Choisir la voie dont le signal est le plus net et régler en conséquence.
- Utilisez la feuille de calcul pour calculer l'intensité *i* avec la loi d'Ohm :

$$
u_{\rm R} = R i \quad \Leftrightarrow \quad i = \frac{U_{\rm R}}{R}
$$

Vous pouvez même imprimer cela (rajouter vos noms et prénoms sur vos impressions pour retrouver votre feuille !).

### **Question 20**

Pourquoi parle-t-on à ce propos de redressement bi alternance ou double alternance ? Quel est son intérêt ?

• Brancher en parallèle sur la résistance de 10 k $\Omega$ un condensateur. La capacité d'un condensateur est exprimée en microfarads, symbole µF avec 1 µF = 1×10<sup>−</sup><sup>6</sup> F. Le condensateur a la propriété d'emmagasiner les électrons entre chaque alternance, et de le restituer lentement quand le courant décroît.

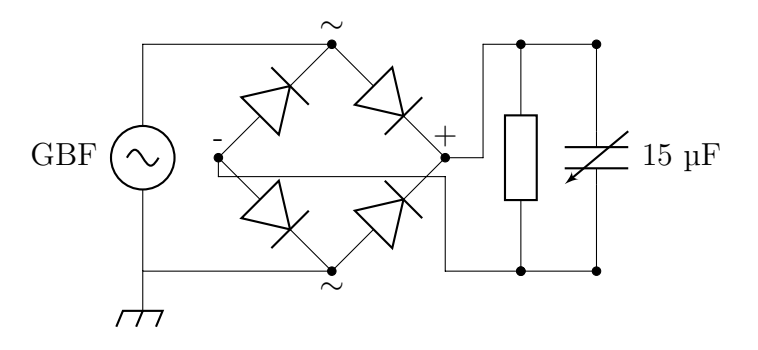

Fig. 31 – Lissage des tensions redressées.

• Relancer l'acquisition pour différentes capacités.

#### **Question 21**

Conclusion : quelle capacité permet d'obtenir le meilleur lissage ?

### **Question 22**

Citez une utilisation possible de ce montage.

# **Correction des exercices de la séance 27**

**27.1 N<sup>o</sup> 2 p. 144 – Résistance et température**

- **1.** Homogénéiser le milieu, afin de réaliser une mesure de température qui soit fiable.
- **2.** Elle augmente avec la température.
- **3.** Elle diminue avec la température.
- **4.** Comme l'indique l'encadré « S'informer », la résistance R d'une CTN dépend de deux paramètres caractéristiques : la constante B appelée sensibilité thermique, et la résistance  $R_0$  à la température  $T_0 = 298$  K.

## **27.2 N<sup>o</sup> 3 p. 145 – La supraconductivité**

Proposition de film à visionner sur l'histoire de la supraconductivité :

[https://www.dailymotion.com/](https://www.dailymotion.com/video/xhygwo) [video/xhygwo](https://www.dailymotion.com/video/xhygwo)

**27.3 N<sup>o</sup> 2 p. 148 – Vrai-faux**

- **1.** (a) faux; (b) vrai; (c) faux.
- **2.** (a) vrai; (b) faux; (c) faux.

## **27.4 N<sup>o</sup> 3 p. 148 – QCM**

- **1.** (b).
- **2.** (c).
- **3.** On utilise la formule de la question précédente :

$$
R = \frac{\rho L}{S} = \frac{\rho L}{\pi R^2} = \frac{\rho L}{\pi \left(\frac{d}{2}\right)^2}
$$

Application numérique : puisque la résistivité *ρ* est exprimée en ohm fois des centimètres  $(\Omega \cdot cm)$ , conversion de toutes les longueurs en centimètre :

$$
R = \frac{1,56 \times 10^{-6} \times 10 \times 10^{2}}{\pi \left(\frac{0,1}{2}\right)^{2}} = 0,20 \text{ }\Omega
$$

Il s'agit donc de la réponse (a).

**4.** Loi d'Ohm :

$$
U = RI \quad \Leftrightarrow \quad I = \frac{U}{R}
$$

Application numérique :

$$
I = \frac{1,0 \times 10^{-3}}{0,20} = 5,0 \text{ mA}
$$

Il s'agit donc de la réponse (b).

## **27.5 N<sup>o</sup> 5 p. 148 – Trois théories**

**1.** Proposition pour les trois graphiques :

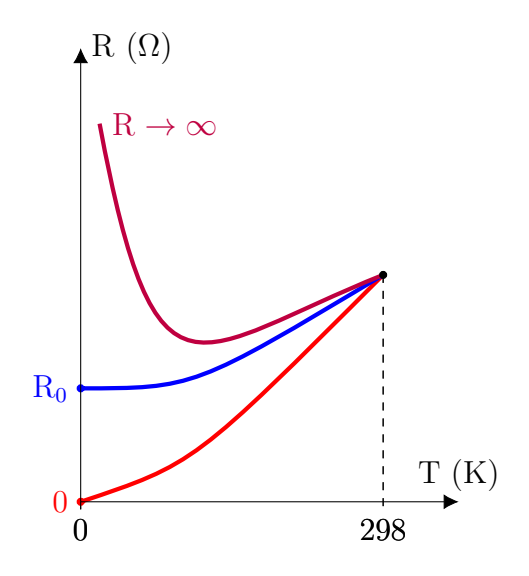

**2. a .** Perte soudaine de résistance du mercure à une certaine température critique  $T_c$ :

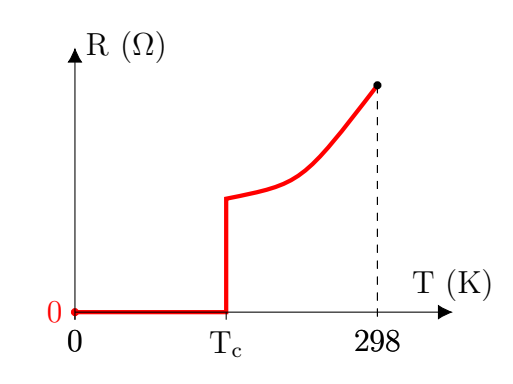

<span id="page-9-0"></span>**b.** La supraconductivité.

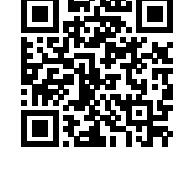